# PASS<sup>V</sup>OCÉAN

**Activité: Aménagement du littoral** 

### **MISSION** OCÉAN

#### **COMMENT AIDER LA NATURE À RECONQUÉRIR UN ESPACE MARIN COLONISÉ PAR L'HOMME ?**

 $\blacktriangleright$  Votre mission

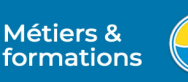

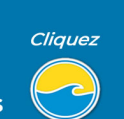

Vous étudierez un moyen innovant pour faire revenir les poissons dans les zones dégradées par l'activité humaine. En vous inspirant de l'animation 3D ci-dessous, vous modéliserez des récifs artificiels à l'aide d'un logiciel de Conception Assistée par Ordinateur. Pour vous aider dans votre démarche de recherche de solutions, vous disposez du communiqué de presse de l'Ifremer.

Visionnez l'animation

3D

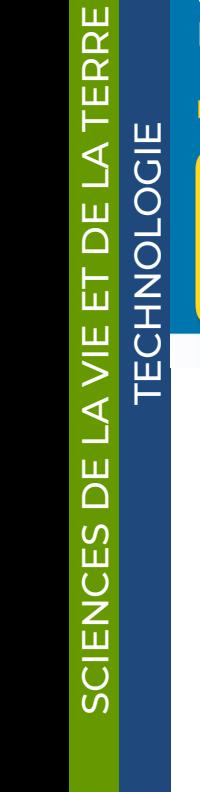

## **ANIMATION 3D : RESTAURATION ÉCOLOGIQUE**

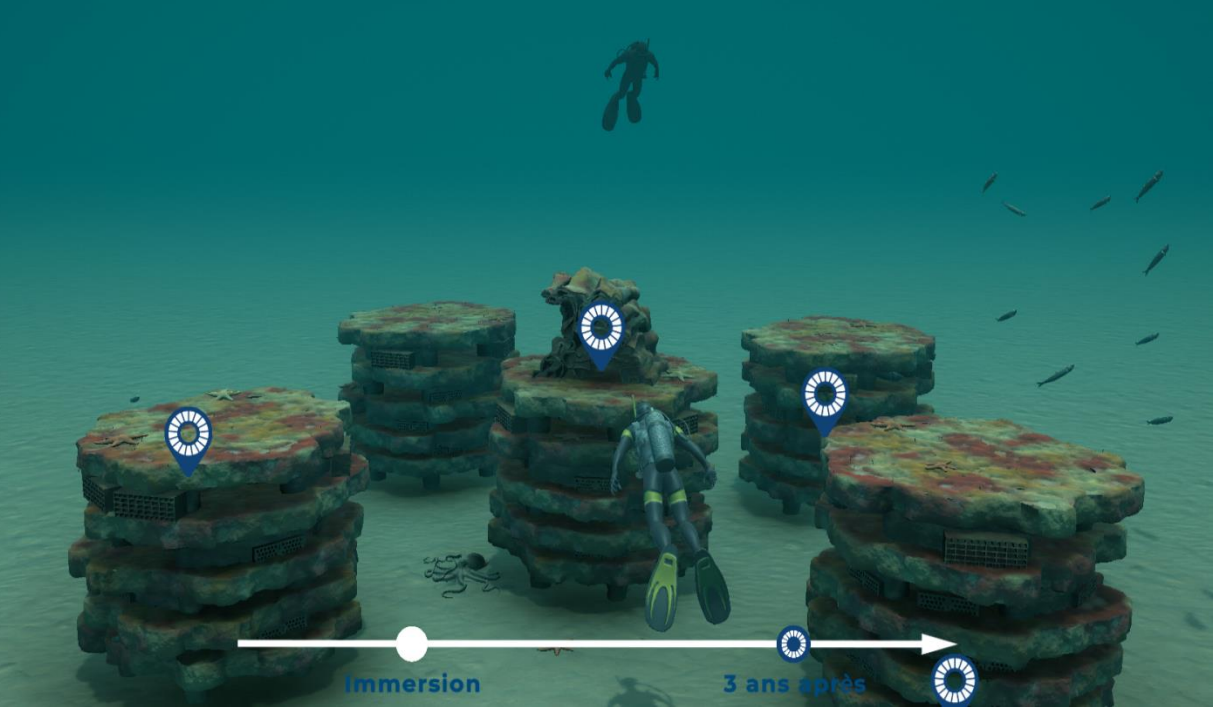

© Animation 3D : Mission Océan [/ Seaboost /](https://www.seaboost.fr/solution-ecologique-marine/) Ifremer

## **RESTAURATION ÉCOLOGIQUE : IMPLANTATION DE RÉCIFS ARTIFICIELS IMPRIMÉS EN 3D**

Voir le communiqué de presse